part of eex group

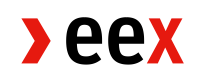

## Setup for Common Report/Upload Engine

19.06.2023 Leipzig

T03\_EEX Ref. 001A

## **- only required as scan -**

## **Common Report Engine / Common Upload Engine**

Send this application in scanned version to the following E-Mail address:

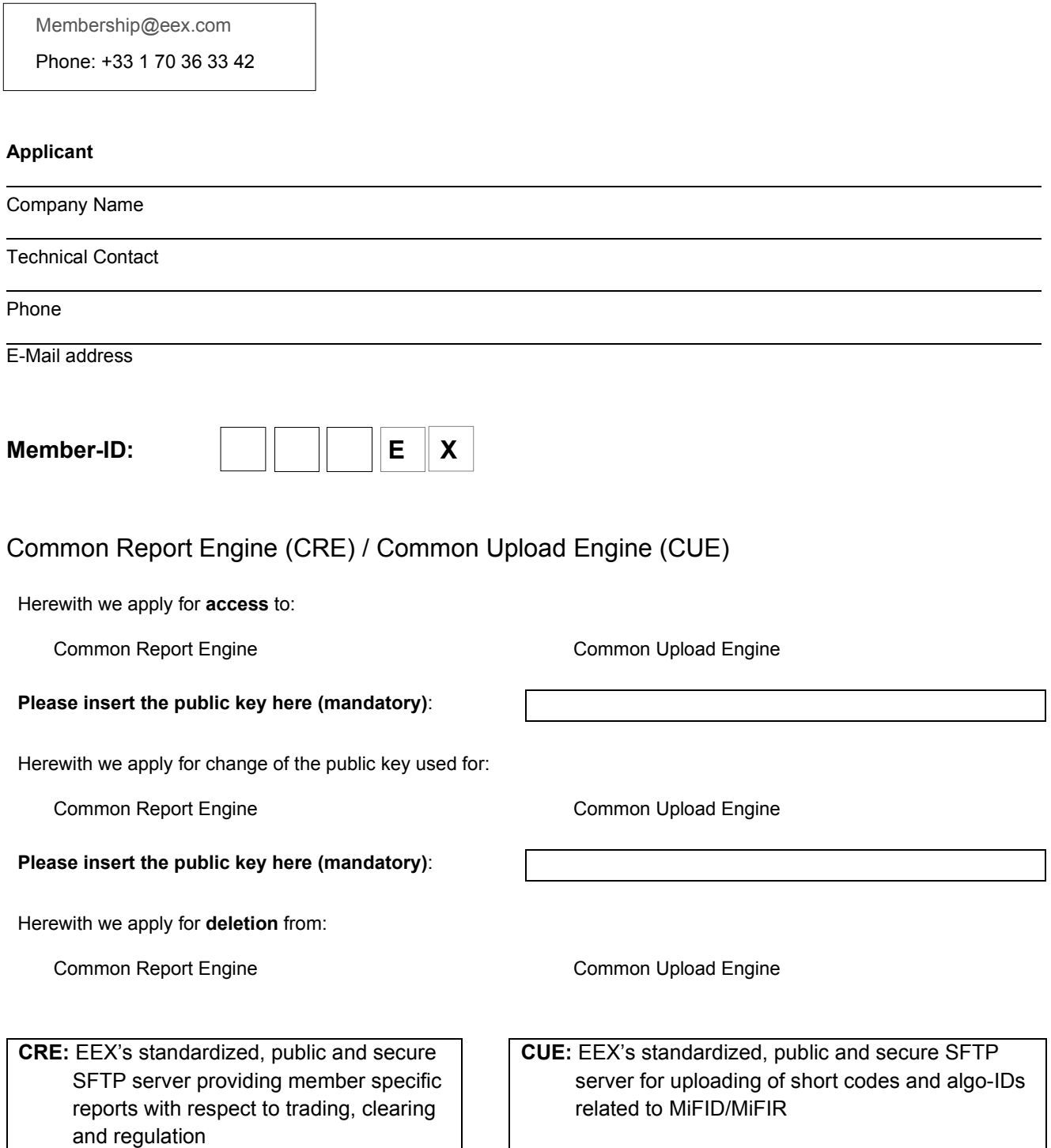

For more information: Eurex.com >> Support >> Initiatives & Releases >> T7 Release >> Reports

## **DATA PROTECTION DECLARATION**

The undersigned assures that he has fully informed the contact persons named in connection with the contract, the exchange membership relationship or other legal relationships about the transfer of their personal data and that he has brought to their attention the PRIVACY NOTICE which can be found on our company websites.

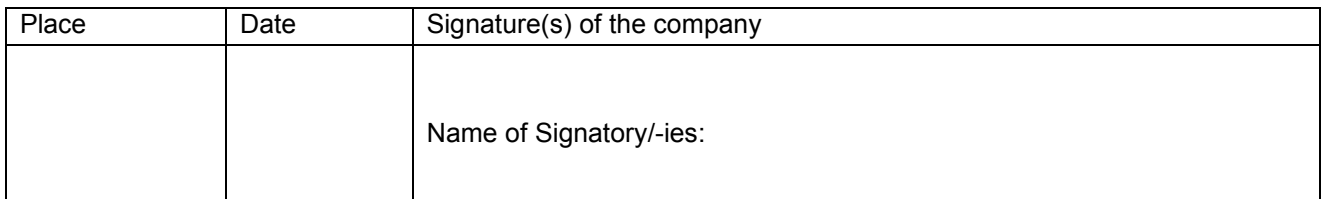